# Java Server Pages

#### CSE 486/586 Oct 05, 2004

References: http://java.sun.com/products/jsp/ http://www.jsptut.com Vijay Arthanari's presentation on JSP

ftp://ftp.oreilly.com/pub/conference/java2 001/Hunter\_et\_al\_jaxp.pdf

### Introduction

- **D** JSP technology allows creation of web content with both dynamic and static content
- It provides the dynamic capabilities of Java Servlets technology but are easier to write Most containers that support JSP will convert the JSP to a servlet class during deployment
- **D** JSP supports a defined set of standard tags and user-defined custom tags

#### When to use Servlets

- **D** Use serviets to implement services serviet can perform whatever service it provides (templating, security, personalization, application control) then select and forward the request for display to a presentation component (JSP page)
- □ Use servlets as a web tier controller, which determines how to handle a request and chooses the next view to display.
- Avoid writing servlets that print mostly static text

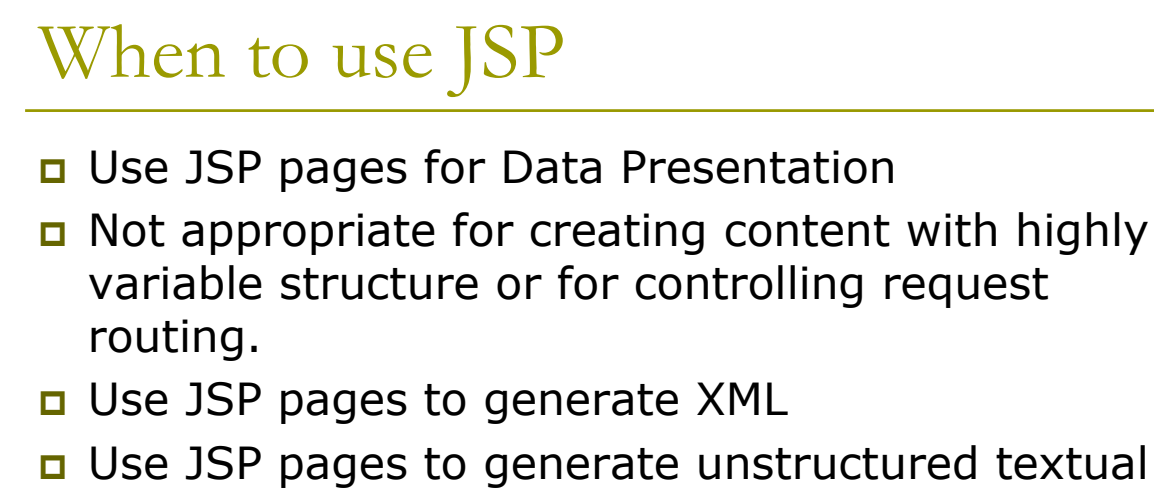

- □ Use JSP pages to generate unstructured textual content such as ASCII text, fixed-width or delimited data, and even PostScript.
- Ideal for assembling textual data from multiple sources

# What is a JSP page?

- A JSP page is a text document with two types of text:
	- Static template data expressed in any text-based format, such as HTML, SVG, WML and XML
	- JSP elements: Special markup for including other text or executing embedded logic which construct dynamic content.

A JSP page services requests as a Servlet. The life cycle and many of the capabilities of JSP pages (in particular the dynamic aspects) are determined by Java Servlet technology.

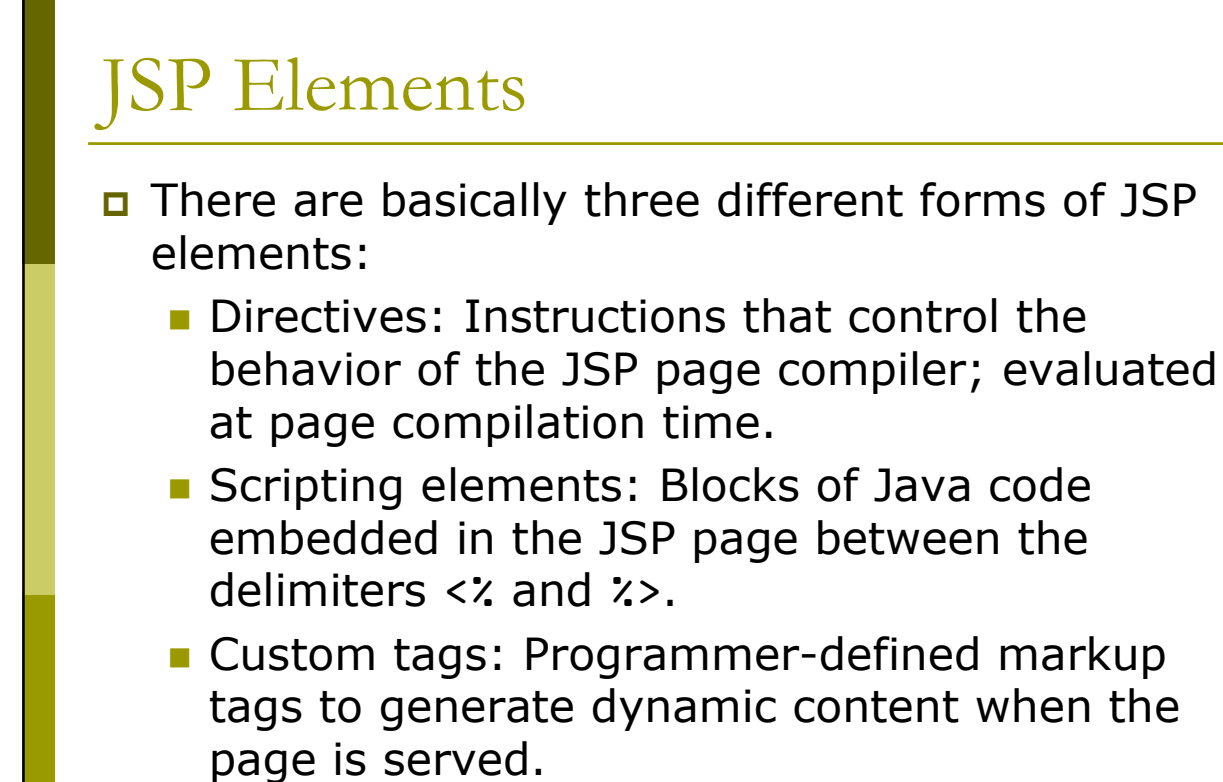

# **JSP** Elements

- p Page directive: Defines attributes that apply to a JSP page. Example,
	- s <%a page import="java.util.\*, java.sql.\*" %>
- n Include: Includes another JSP file within the current one
	- Sective 25 And The U.S. 2010 Edge Trelative URL"
- Expression: Contains an expression that would get written onto the output page (HTML)
	- $\bullet$  <%= varl + varl %>
- Scriptlet: Contains a code fragment
	- $\blacksquare$  <% Java code %>
- □ Complete JSP syntax detailed at:

http://java.sun.com/products/jsp/syntax/2.0/card20.pdf

### Example: HelloJSP (index.jsp)

```
<%@ page import="java.sql.*" %>
<%-- This is a comment in JSP. It will not be shown to the browser at all --%>
<!-- This is a comment in HTML. This will be shown at the browser.
     So I might as well put my name here. :-)
     Written by: Mohit Vora (mhvora@buffalo.edu)
                  Teaching Assistant
                 Dept. of Computer Science & Engg.
     Project: RMI & Webservices, CSE 4586, Fall 2004 -->
<html><head>
           <title>A JSP Example</title>
     <link rel="stylesheet" type="text/css" href="./format.css"/>
     </head>
      <body>
           <h1>Using JSP to display records from the database</h1>
           <%
     try {
           Class.forName("oracle.jdbc.driver.OracleDriver");
     }
     catch (ClassNotFoundException e){
           e.printStackTrace();
           out.println("Database Driver cannot be loaded. Please check back later.");
     }
     int alternator = 0;
     try {
           Connection conn = DriverManager.getConnection(
                  "jdbc:oracle:thin:mhvora/30865956@oraserve.cse.buffalo.edu:1521:csedb");
           Statement stmt = conn.createStatement();
```
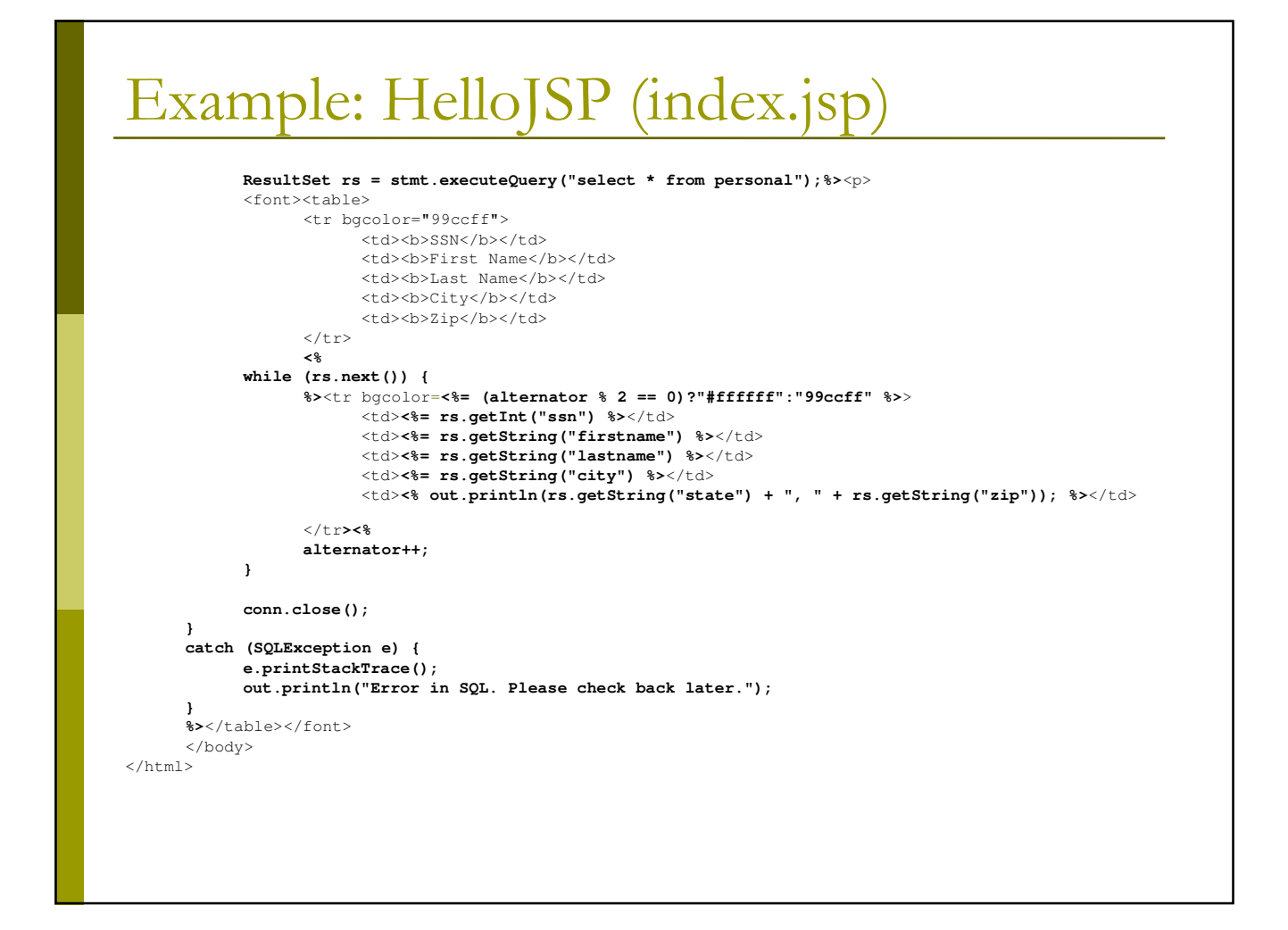

#### rhis file will get generated at هو This file will get generated at \$CATALINA\_HOME/work/Catalina/localhost/<app-name>/org/apache/jsp/  $\Box$  Looks something like:

package org.apache.jsp;

```
import javax.servlet.*;
import javax.servlet.http.*;
import javax.servlet.jsp.*;
import java.sql.*;
public final class index_jsp extends org.apache.jasper.runtime.HttpJspBase
   implements org.apache.jasper.runtime.JspSourceDependent {
 private static java.util.Vector _jspx_dependants;
 public java.util.List getDependants() {
   return _jspx_dependants;
  }
 public void _jspService(HttpServletRequest request, HttpServletResponse response)
       throws java.io.IOException, ServletException {
   JspFactory _jspxFactory = null;
   PageContext pageContext = null;
   HttpSession session = null;
   ServletContext application = null;
   ServletConfig config = null;
   JspWriter out = null;
   Object page = this;
   JspWriter _jspx_out = null;
    PageContext _jspx_page_context = null;
```
ftp://ftp.oreilly.com/pub/conference/java2 001/Hunter\_et\_al\_jaxp.pdf

```
try {
 _jspxFactory = JspFactory.getDefaultFactory();
 response.setContentType("text/html");
 pageContext = _jspxFactory.getPageContext(this, request, response,
                               null, true, 8192, true);
 _jspx_page_context = pageContext;
 application = pageContext.getServletContext();
 config = pageContext.getServletConfig();
 session = pageContext.getSession();
 out = pageContext.getOut();
 _jspx_out = out;
 out.write("\r\n");
 out.write("<html>\r\n");
 out.write("\t<head>\r\n");
 out.write("\t\t<title>A JSP Example</title>\r\n");
 out.write("\t\t<link rel=\"stylesheet\" type=\"text/css\" href=\"./format.css\"/>\r\n");
 out.write("t</head>tr\n");
 out.write("\t\t\t\t\r\n");
 out.write("\t<body>\r\n");
 out.write("\t\t<h1>Using JSP to display records from the database</h1>\r\n");
 out.write("\t\t");
try {
       Class.forName("oracle.jdbc.driver.OracleDriver");
\mathbf{I}catch (ClassNotFoundException e){
       e.printStackTrace();
       out.println("Database Driver cannot be loaded. Please check back later.");
}
int alternator = 0;
```
try {

Connection conn = DriverManager.getConnection( "jdbc:oracle:thin:mhvora/30865956@oraserve.cse.buffalo.edu:1521:csedb"); Statement stmt = conn.createStatement();

ResultSet rs = stmt.executeQuery("select \* from personal"); out.write("<p>\r\n"); out.write("\t\t<font><table>\r\n"); out.write("\t\t\t<tr bgcolor=\"99ccff\">\r\n"); out.write("\t\t\t\t<td><br/>b>SSN</b></td>\r\n"); out.write("\t\t\t\t<td><br/>b>First Name</b></td>\r\n"); out.write("\t\t\t\t<td><br/>b>Last Name</b></td>\r\n"); out.write("\t\t\t\t<td><br/>b>City</b></td>\r\n"); out.write("\t\t\t\t<td><br/>b>Zip</b></td>\r\n"); out.write("\t\t\t</tr>\t\r\n"); out.write("\t\t\t"); while (rs.next()) { out.write("<tr bgcolor="); out.print( (alternator % 2 == 0)?"#ffffff":"99ccff" ); out.write(">\r\n"); out.write("\t\t\t\t<td>"); out.print( rs.getInt("ssn") ); out.write("</td>\r\n"); out.write("\t\t\t\t<td>"); out.print( rs.getString("firstname") ); out.write("</td>\r\n"); out.write("\t\t\t\t<td>"); out.print( rs.getString("lastname") ); out.write("</td>\r\n"); out.write("\t\t\t\t<td>"); out.print( rs.getString("city") ); out.write("</td>\r\n");

ftp://ftp.oreilly.com/pub/conference/java2 001/Hunter\_et\_al\_jaxp.pdf

```
out.write("</td>\r\n");
      out.write("\t\t\t\t<td>");
      out.println(rs.getString("state") + ", " + rs.getString("zip"));
     out.write("</td>\t\r\n");
      out.write("\t\t\t</tr>");
                       alternator++;
            }
           conn.close();
    }
    catch (SQLException e) {
           e.printStackTrace();
            out.println("Error in SQL. Please check back later.");
    }
     out.write("\t</table></font>\r\n");
     out.write("\t</body>\r\n");
     out.write("</html>");
    } catch (Throwable t) {
      if (!(t instanceof SkipPageException)){
       out = \text{jspx\_out};if (out != null && out.getBufferSize() != 0)
         out.clearBuffer();
       if (_jspx_page_context != null) _jspx_page_context.handlePageException(t);
      }
    } finally {
      if (_jspxFactory != null) _jspxFactory.releasePageContext(_jspx_page_context);
    \overline{1}}
}
```
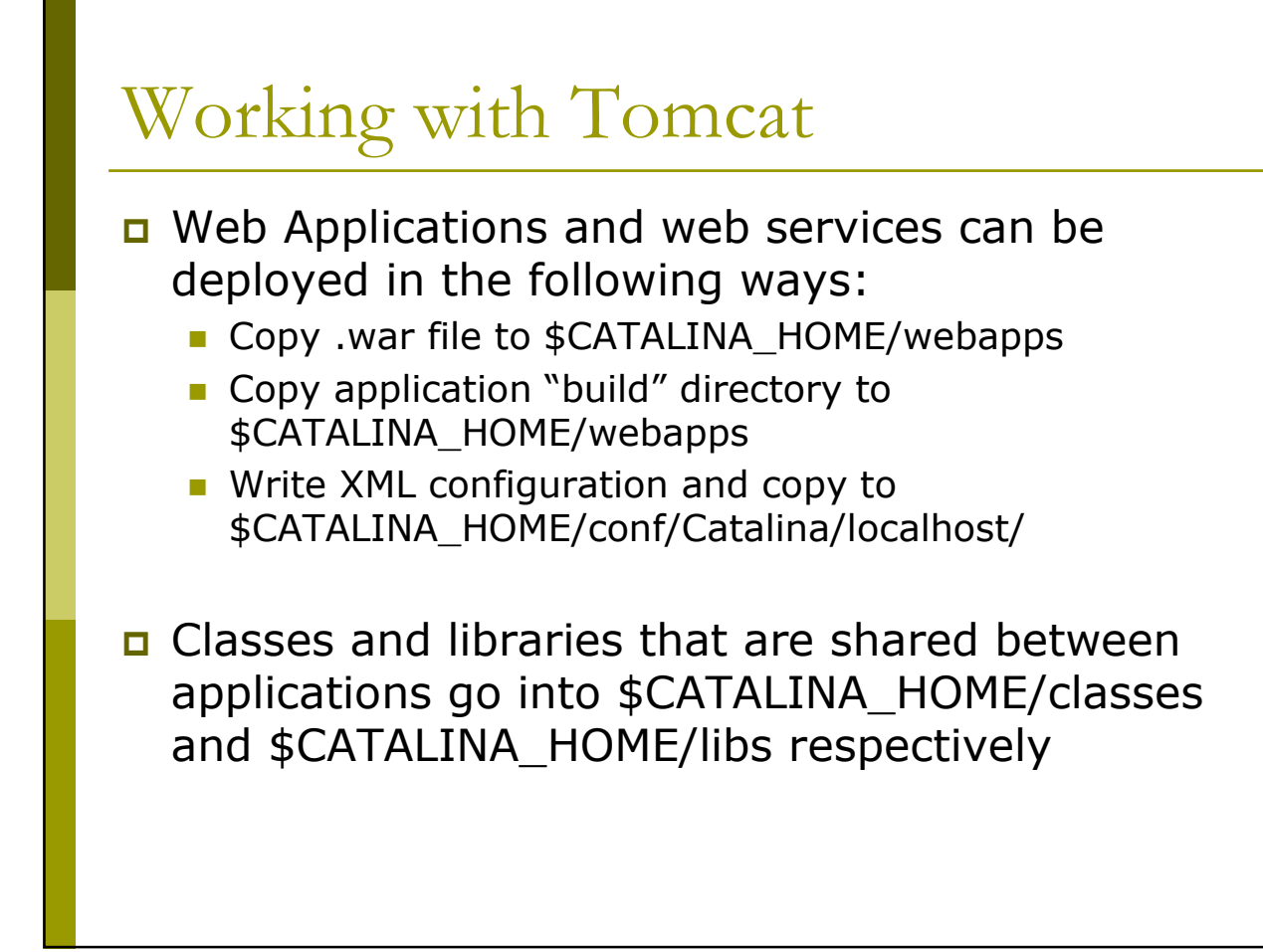

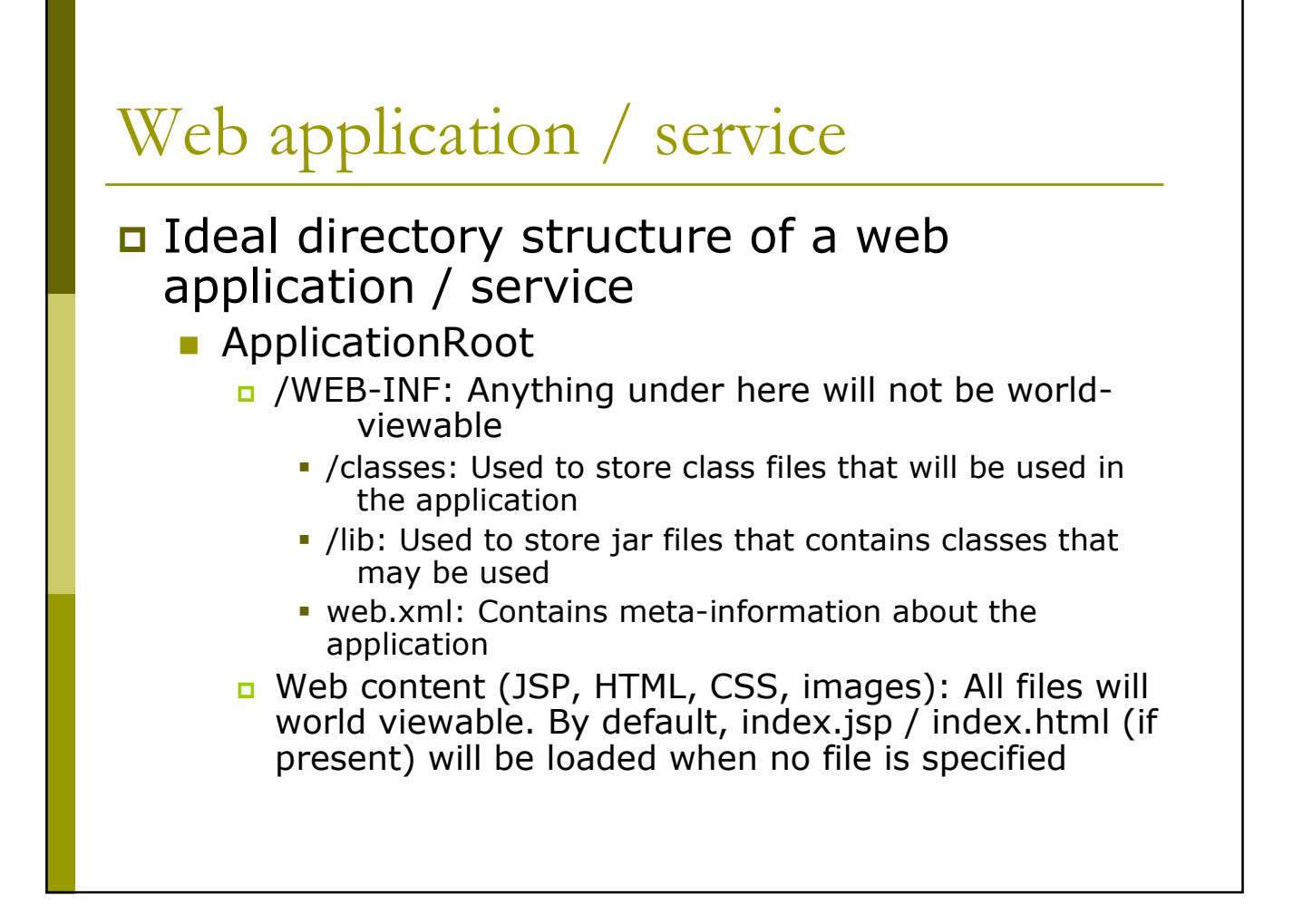

![](_page_15_Figure_0.jpeg)